# **Entuity® 16.0 Release Notification**

## **Technical Bulletin December, 2015**

We are pleased to confirm that the latest version of Entuity, to be known as **Entuity 16.0**, is now available for customer use. This Technical Bulletin provides an overview of the new features in this release, together with information on how to obtain your copy of the software.

## **Principal Changes**

## **Configuration Management Module**

Entuity Configuration Management is a flexible, fully integrated module enabling users to automatically push configurations to thousands of devices and ports within single and multiserver environments. Increased automation improves operational efficiency by reducing the time spent performing repetitive tasks and improving the accuracy of network information by reducing the opportunity for user error.

Entuity 16.0 includes a set of example tasks and steps that show how to combine Expect, Groovy Script and the Entuity database to develop your own configuration tasks. Depending upon their setup, tasks can be run from context menus and scheduled, applied to one or multiple objects, including by selecting a view. Entuity Configuration Management also supports use of SSH encryption or Telnet to push configurations. It is fully integrated so you can track task delivery through event and incidents and the audit log, as well as Configuration Management's History page.

## **Topology Mapping**

Great network insight is indispensable but also must be readily available to enable proactive management. Entuity's enhanced topology maps have been updated, not only to significantly improve network visibility, but also to boost the performance and usability of the maps themselves. Topology maps are now directly tied with Entuity's network Views feature so that the entire hierarchy of views and sub-views are visualized in the maps, with both always in sync to ensure continuously accurate network information and a consistent view for all users. Other improvements include the option to include port-level incidents when calculating the worst case incident severity associated on their parent device in maps, a Custom Device type that is a nonpolling node that allows representation of additional non-managed devices, the specification and storing of manually added physical links to the topology database from the map itself which can represent links between devices managed by different Entuity servers , and the ability to include multiple maps in dashboards—ideal for customers who want a "big screen" display in their network operations center.

## **Cloud Certification**

Entuity 16 is now cloud certified; delivering high performance and efficiency that is equal to its on premises installations. For both enterprise customers and MSPs alike, the ability to run Entuity in the cloud means faster deployment of servers, reduced capital equipment costs, and the opportunity to host another valuable cloud-based service for their users. Major MSPs around the world are already experiencing the benefits of using Entuity for their managed service offerings.

## **ServiceNow Integration**

With a direct integration from Entuity's advanced embedded Event Management System (EMS), ServiceNow users will benefit from the full power of the EMS rules and consolidation system (typically, a greater than 90% reduction in raw events). Using the Entuity web UI, users can send events or incidents to ServiceNow in order to create ServiceNow events. Entuity incidents and events are displayed at the ServiceNow console and included with the server and application events collected within ServiceNow. A call-back URL allows users to launch the Entuity UI in the context of the component that raised the event or incident. This allows

operators to quickly find the source of network-related problems and drill down into historical data.

## **Additional Changes**

Entuity 16 adds several technology, administrative, and reporting enhancements, including extended Cisco SNMPv3 encryption methods Triple DES (3DES), AES192 and AES256, new and enhanced capacity planning and trend reports, support for configure default text files to improve installation on multiple Entuity servers, and support for bi-directional flows and absolute byte counters for NetFlow versions 9 and 10 (IPFIX) as well as for flows from Cisco ASA and other devices. This release also includes usability enhancements to Entuity's embedded Event Management System, such as support for system-wide automatic deletion of expired event suppression rules.

Existing users will notice that the page showing the details of a view's contents in the Explorer now allows the sub-view structure to be optionally navigated rather than showing all sub-view contents on one screen. Additionally, one or multiple items in the view can be selected in this page and an appropriate context menu is now provided to perform a variety of operations on them.

For more detailed information on these features, please see the Entuity 16.0 Release Notes and visit the Entuity website.

Full details of how to operate the new release are contained in the Entuity 16.0 User Guides. All of these documents will soon be available for your review in the Documentation section of the **Entuity** [Customer Portal.](http://www.support.entuity.com/login.php) If you have any questions regarding these new features, the upgrade process, or need login credentials for the Customer Portal, please contact Entuity Support for assistance.

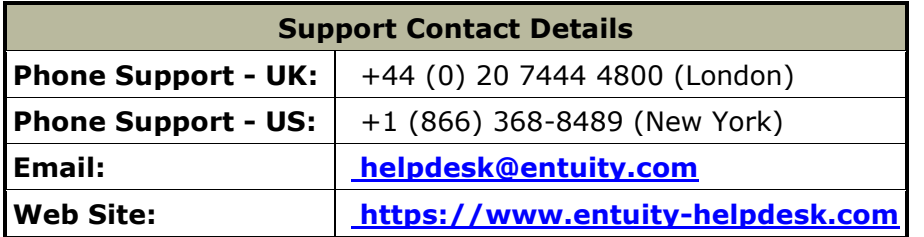

## **Things to Consider Before Upgrading to Entuity 16.0**

## **Migration Guide**

Before upgrading to the new release, please familiarize yourself with the contents of the Entuity 16.0 Migration Guide, a copy of which will be available from the Entuity Customer Portal.

#### **Client and Server Specification**

Please check the minimum system requirements in section 1 of the Entuity 16.0 Getting Started Guide to ensure the server on which you plan to run the new release has sufficient resources to do so.

#### **Configuration Files**

If you are upgrading from an earlier version of Entuity, please check whether the server's *sw\_site\_specific.cfg* file refers to any configuration files that were provided by Entuity. If so, please contact Entuity Support who will ensure the compatibility of any such files and, if necessary, provide new files to be applied before upgrading to Entuity 16.0.

#### **Supported Platforms**

Entuity 16.0 has been certified to run on the 64-bit editions of all of its supported platforms, namely the English versions of:

- Windows Server 2008 R2, Windows Server 2008 SP2, Windows Server 2012, Windows Server 2012 R2.
- Red Hat Enterprise Linux ES, version 6. (NOTE: version 5 will not be supported.)

Oracle Linux 6.

NOTE: Entuity 16.0 is the final version of Entuity that will be certified to run on Windows Server 2008 R2 and Windows Server 2008 SP2. Administrators are advised to plan for moving Entuity to another supported platform.

In Entuity 16.0 the Component Viewer is still implemented in Java and will run on both 32-bit and 64 bit JREs. Users may access Entuity 16.0 from supported platforms and browsers; the changes set out above will only affect execution of the Entuity server.

The Entuity 16.0 web UI is certified for use with Internet Explorer 10.0 or later, Firefox 38 ESR (Extended Support Release) or later and Google Chrome 46 or later releases; other versions and alternative browsers will not be supported.

The tablet UI is certified for use with the following combinations of hardware, operating system and browser:

- iPad 4 or higher, IOS 7.0.3, Safari
- iPad mini or higher, IOS 7.0.3, Safari
- Nexus 7 or higher (or equivalent), Android Jelly Bean 4.3, Chrome
- Nexus 10 or higher (or equivalent), Android Jelly Bean 4.3, Chrome
- Microsoft Surface (or equivalent), Windows 8.0, IE 10.

## **Obtaining and Installing the Entuity 16.0 GA Image**

This is now available from the Entuity FTP site: [ftp.entuity.com](ftp://ftp.entuity.com/)

The site is arranged into separate directories for each Entuity version and operating platform. Each directory also includes a Migration Guide and other relevant information, including MD5, SHA-1 and SHA-2(256) checksums, which you are advised to verify before installing an image. Please note that the Known Issues note for the Entuity 16.0 GA image highlight a number of minor issues that you should be aware of before installing the software. These will be fixed in software patches that will be the subject of future Patch Notifications.

Access to the Entuity FTP site requires a valid username and password that can be obtained from Entuity Support. For added security, the FTP site requires connection via SFTP or FTPS.

## **Support for Earlier Releases of Entuity**

Customers are reminded that in accordance with Entuity's product retirement policy, that since November 2015 Entuity 14.5 has been accorded End of Life status alongside all earlier releases of the software. Although Entuity will continue to support such releases, providing technical support and distributing existing software patches, customers are reminded that no further software changes will be made to them. Customers who are still running any of the End of Life releases are strongly advised to upgrade to a fully supported release as soon as possible.

©2015 Entuity Ltd. All rights reserved.